RENCONTRONS-NOUS !

CRÉ@VALLÉE SUD

AVENUE DE BORIE MARTY

SIRET : 753 127 398 00026

CONTACT@ADHENIA-FORMATION.FR 24660 NOTRE DAME DE SANILHAC 72 24 01587 24 DÉCLARATION D'EXISTENCE :

## adhénia formation <sub>SE FORMER TOUT AU LONG DE SA VIE ! WWW.ADHENIA-FORMATION.FR</sub>

05 53 45 85 70

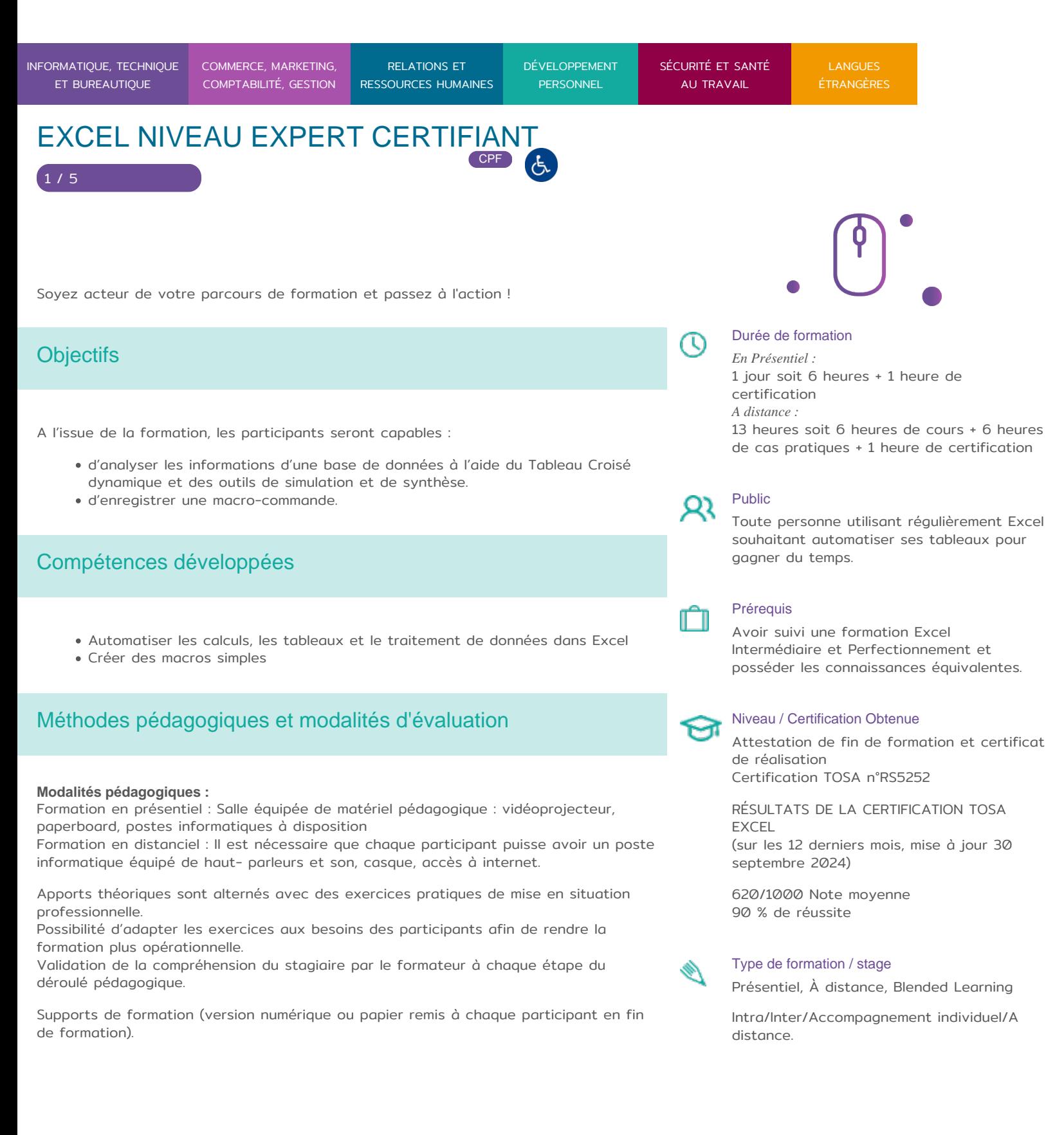

RENCONTRONS-NOUS !

CRÉ@VALLÉE SUD

AVENUE DE BORIE MARTY

SIRET : 753 127 398 00026

CONTACT@ADHENIA-FORMATION.FR 24660 NOTRE DAME DE SANILHAC 72 24 01587 24 DÉCLARATION D'EXISTENCE :

## adhénia formation SE FORMER TOUT AU LONG DE SA VIE ! WWW.ADHENIA-FORMATION.FR

05 53 45 85 70

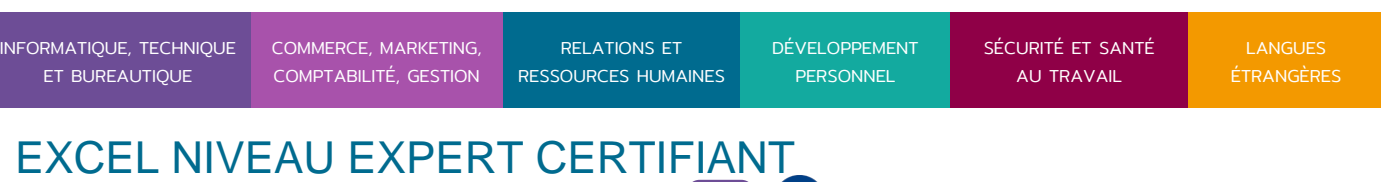

CPF

**Nombre de Participant par session de formation :**  En Inter-entreprises : Groupe de 6 personnes maximum en présentiel En Intra-entreprise : Groupe de 8 personnes maximum En distanciel: cours individuel ou collectif (nombre déterminé en amont en fonction de l'audit réalisé en amont)

**Profil du formateur** : formateur certifié et expérimenté

#### **Modalités d'évaluation :**

2 / 5

Avant la formation : audit des besoins et du niveau soit par entretien, soit par questionnaire de positionnement

A la fin de la formation : Test adaptatif TOSA : QCM, manipulation de logiciels, Scoring mathématique IRT (Item Response Theory)

**Formation certifiante :** Excel expert certifiante en passant la certification TOSA en fin de formation– éligible au CPF-Date d'échéance de l'enregistrement :14-09-2025 - RS5252- Certificateur Isograd

#### **Niveau expert (score TOSA 876 à 1000)**

Paramétrer l'environnement Excel en utilisant les fonctions les plus avancées du mode backstage et de la barre d'outils, en vue d'optimiser l'organisation de l'espace de travail.

Importer, modifier et exporter des données grâce à l'utilisation experte des fonctions de protection et de révision, dans le but de sécuriser les échanges et le partage de l'information.

Mettre en œuvre l'intégralité des outils de vérification de formules, afin d'évaluer celles-ci et de s'assurer de la validité des calculs réalisés.

Utiliser les fonctions matricielles, les fonctions financières et les fonctions de dates avancées, en vue d'affiner l'analyse de données produite à l'intention des décideurs.

Présenter des données sous forme de plan, en vue de grouper ou dissocier les différents sous-ensembles.

Créer et gérer des formulaires en vue d'optimiser l'interface utilisateurs.

Réaliser des graphiques complexes correspondant aux contextes de l'analyse (démographie, marché financiers, etc.) afin de générer des simulations et scénarios appropriés.

Créer et analyser des tableaux croisés dynamiques pour tous types de données, en utilisant les fonctions de synthèse et les options d'actualisation, afin d'optimiser l'aide à la décision.

**TOEIC** 

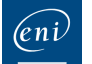

**Dd** 

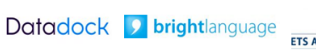

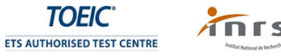

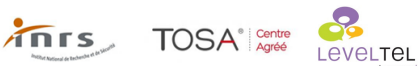

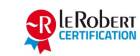

RENCONTRONS-NOUS ! CRÉ@VALLÉE SUD 05 53 45 85 70 CONTACT @ ADHENIA - FOR M244 660 NN DFT RE DAME DE S7A2N PL4H (A1C587 24 AVENUE DE BORIE MART DÉCLARATION D EXISTENCE : SE FORMER TOUT AU LONG DE SA VIE ! WWW.ADHENIA-FORMATION.FR INFORMATIQUE, TE COMMERCE, MARK RE ET BUREAUTIQU COMPTABILITÉ, G RESSO RELATIONS ET RESSOURCES HU DÉVELOPPEMI PERSONNEL SÉCURITÉ ET SA AU TRAVAIL LANGUES ÉTRANGÈRES EXCEL NIVEAU EXPERT CERTIFIANT CPF

SIRET : 753 127 398 00026

Les évaluations et certifications Tosa sur Microsoft Excel permettent de mesurer et de certifier les compétences d un individu su Microsoft Excel. Les tests d évaluations Tosa se passent en ligne en conditions libres. Les certifications Tosa se passent en conditions d examen dans un centre agréé ou à distance, via une solution intégrée d e surveillance. Elle se déroule sur une durée de 1 heure et se compose de 35 questions.

plus d information sur la certification tosa et les coTrOpSéAteEnxceesIévaluées

Programme

### 1. REVISIONS SUR LES FONCTIONNALITES DE BASE

- Les valeurs semi-absolues
- Les liens entre feuilles
- Les noms de plages de cellules, de cellules
- Consolider les données par le groupe de travail
- Les automatismes et les raccourcis claviers utiles
- Les mises en forme conditionnelles avec formule

2. PERFECTIONNEMENT DANS L'UTILISATION DES FORMULES DE **CALCUL** 

- Les fonctions recherche(), recherchev(), equiv() et index()
- L Audit de formules et la recherche d erreur
- Les formules en 3d
- Les fonctions Si (si(), somme.si(), somme.si.ens()) et les imbrications avec et() et ou()

3. LA GESTION DE GRANDS TABLEAUX

RENCONTRONS-NOUS !

CRÉ@VALLÉE SUD

AVENUE DE BORIE MARTY

SIRET : 753 127 398 00026

CONTACT@ADHENIA-FORMATION.FR 24660 NOTRE DAME DE SANILHAC 72 24 01587 24 DÉCLARATION D'EXISTENCE :

# adhénia formation se former tout au long de sa vie ! WWW.ADHENIA-FORMATION.FR

05 53 45 85 70

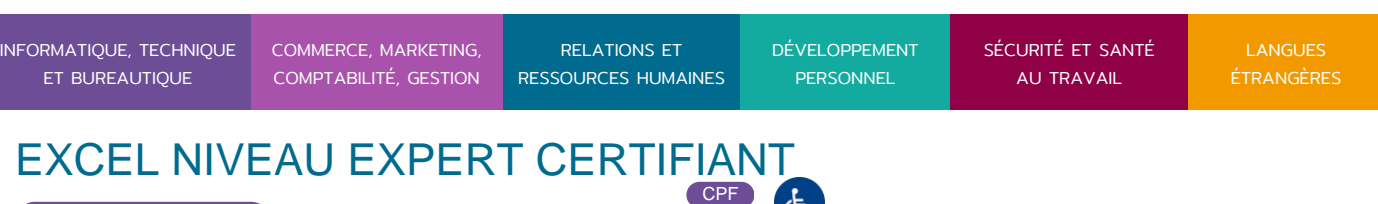

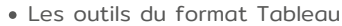

4 / 5

- Le déplacement rapide dans les grands tableaux
- Le mode plan (créer un plan automatique, créer un groupe, supprimer le mode plan…)

### **4. LES TABLEAUX CROISÉS DYNAMIQUES**

- Présentation et principes de base Groupe avec des valeurs numériques
- Masquer ou afficher le détail des groupes
- Choisir la formule associée au champ de données
- Modifier les options de calculs : pourcentage, cumul, différence
- Les champs et les éléments calculés
- Créer des graphiques croisés dynamiques
- Les options du tableau croisé dynamique
- Extraction de données par le tableau croisé dynamique
- L'assistant Tableau croisé dynamique
- Connaître la structure (lignes, colonnes, données)
- Modifier les champs (ajout, suppression, changement d'orientation)
- Utiliser le champ page
- Modifier la fonction
- Mettre à jour un tableau croisé dynamique
- Grouper ou dissocier des lignes et colonnes
- Groupe avec des dates : par mois, trimestre, année, …

### **5. LES MODÈLES**

### **6. LES OUTILS DE SIMULATION ET DE SYNTHÈSE**

- La valeur cible
- Le solveur
- Le gestionnaire de scénario
- Tables à simple entrée, tables à double entrée

### **7. LES MACRO-COMMANDES**

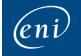

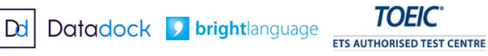

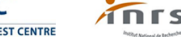

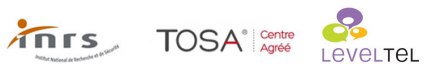

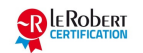

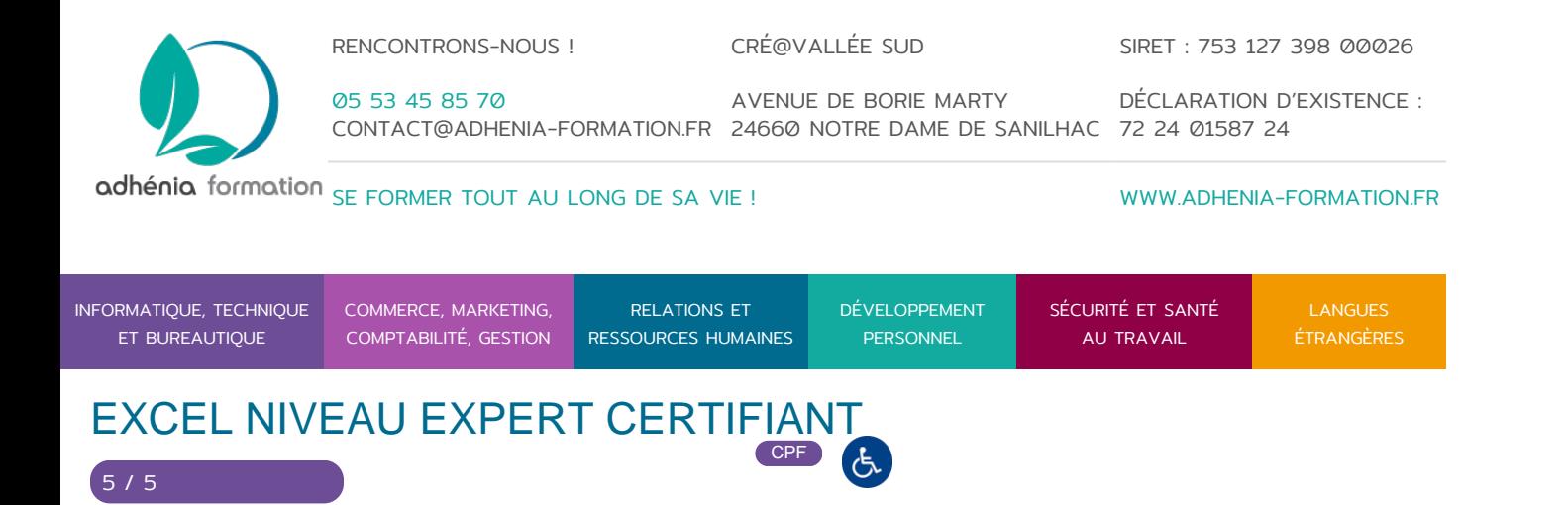

Enregistrement d'une macro-commande simple

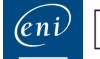

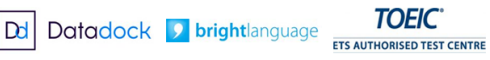

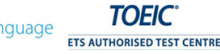

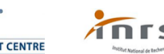

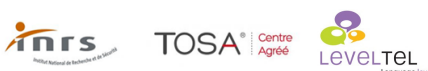

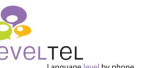

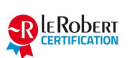